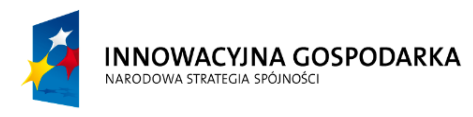

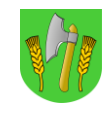

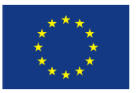

**Załącznik nr 9 do SIWZ**

## **Wykonawca:**

*Pieczęć*

## **REGULAMIN TESTÓW**

- 1. Ogólne zasady
	- 1) Wykonawca wykonuje testy pod nadzorem Zamawiającego
	- 2) Testy wykonywane są w oparciu o próbki dostarczone przez Zamawiającego
	- 3) Wykonawca dostarcza wszelkie niezbędne akcesoria i materiały instalacyjne potrzebne do wykonania testów
	- 4) Wykonawca odpowiada za odpowiednią konfigurację urządzeń testowanych
	- 5) Wykonawca odpowiada za dostarczenie przyrządów pomiarowych
- 2. Scenariusz testowy
	- 2.1. Elementy
		- 1) Próbka: System do budowy łączy szkieletowych w paśmie licencjonowanym 6 GHz<sup>\*</sup> złożny z 1 urządzenia radiowego stacji bazowej (1 sektor) i 1 terminala odbiorczego
		- 2) Próbka: Radiolinia na pasmo nielicencjonowane 5,4 GHz
		- 3) Komputery generujące ruch zapewnia Wykonawca
		- 4) Okablowanie zapewnia Wykonawca
		- 5) Przełącznik warstwy 2 z obsługą VLAN zapewni Wykonawca

\* Zamawiający uzyskał rezerwację kanałów 37-42 w planie aranżacji L6T. Mając na względzie potrzebę uzyskania pozwolenia radiowego na czas testów oraz ograniczony czas trwania procedury przetargowej Zamawiający dopuszcza możliwość przeprowadzenia testów w paśmie nielicencjonowanym 5,4-5,7GHz. Przy czym urządzenia testowe muszą posiadać takie same parametry wydajnościowe jak system łączy szkieletowych opisany w Załączniku nr 1.6, w tym w szczególności w zakresie parametrów transmisji radiowej, szerokości obsługiwanych kanałów i wydajności w warstwie łącza danych modelu OSI.

2.2. Środowisko testowe

Test napowietrzny w warunkach LOS. Stacja bazowa oddalona od stacji klienckiej na minimalną odległość pozwalająca na pracę bez zagrożenia uszkodzenia urządzeń. Zakończenia radiolinii oddalone od siebie na minimalną odległość pozwalająca na pracę bez zagrożenia uszkodzenia urządzeń.

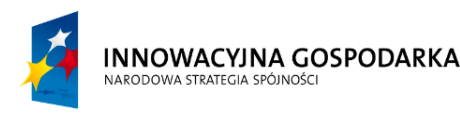

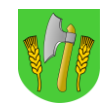

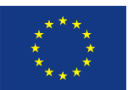

- 2.3. Test #1 sprawdzenie przepustowości pomiędzy stacją bazową 6GHz a terminalem odbiorczym
	- 2.3.1. Cel

Celem testu jest sprawdzenie przepustowości pomiędzy stacją bazową 6GHz a terminalem odbiorczym przy zachowaniu odpowiednich parametrów jakości usługi w kanałach o przepustowości 10 MHz i 20 MHz.

- 2.3.2. Urządzenia
	- System do budowy łączy szkieletowych w paśmie licencjonowanym 6 GHz złożny z 1 urządzenia radiowego stacji bazowej (1 sektor) i 1 terminala odbiorczego.
	- Komplet mierników lub komputerów z oprogramowaniem testowym generującym i mierzącym ruch.
- 2.3.3. Konfiguracja
	- Do interfejsu stacji bazowej oraz stacji klienckiej podłączyć sprzętowy miernik parametrów transmisyjnych łącza L2 Ethernet lub komputery testowe.
- 2.3.4. Czynności i oczekiwane wyniki
	- a) Wykreować usługę dla terminala odbiorczego o wartości CIR/MIR = 10 Mbps Full Duplex (z podziałem TDD UL/DL 50:50) alokując minimalne zasoby potrzebne do zestawienia takiej przepustowości, jednak nie więcej niż 9.5% całości dostępnych zasobów (części widma lub czasu).
	- b) Wygenerować w obu kierunkach łącza 2 stałe strumienie danych każdy o przepustowości 10 Mbps ± 10% mierzonej w L2 składający się z ramek o długości 512B. (dopuszcza się wykorzystanie komputerów z oprogramowaniem testowym generującym i mierzącym ruch)
	- c) Sprawdzić, czy podczas 20 minutowej transmisji testowej strumieni danych parametr Frame Error Rate nie wyniósł więcej niż 0.05%
- 2.4. Test #2 Test transmisji, funkcjonalność podłączenia urządzeń w systemie
	- 2.4.1. Cel

Sprawdzenie funkcjonalności podziału ruchu na VLAN i transmisji do użytkownika.

- 2.4.2. Urządzenia
	- 2x Przełącznik warstwy 2
	- System do budowy łączy szkieletowych w paśmie licencjonowanym 6 GHz złożny z 1 urządzenia radiowego stacji bazowej (1 sektor) i 1 terminala odbiorczego
	- Radiolinia w paśmie nielicencjonowanym
	- 3x Komputer generujący ruch
- 2.4.3. Konfiguracja

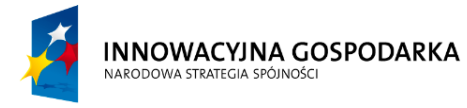

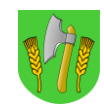

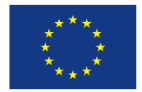

- 1) Komputer generujący ruch #1 wpięty do Przełącznika #1, na porcie do którego podłączony jest komputer #1 ustawiono tagowanie PVID=100 (sieć danych)
- 2) Komputer #2 wpięte do Przełącznika #1, na porcie do którego podłączony jest komputer #2 ustawiono tagowanie PVID=101 (zarządzanie urządzeniami)
- 3) Zakończenie radiolinii wpięty do Przełącznika #1, port do którego podłączona jest radioliniia skonfigurowane jest jak Trunk (VLAN 100, 101)
- 4) Drugie zakończenie radiolinii wpięty do Przełącznika #2, port do którego podłączona jest radioliniia skonfigurowane jest jak Trunk (VLAN 100, 101)
- 5) Interfejs stacji bazowej wpięty do Przełącznika #2, port do którego podłączona jest radioliniia skonfigurowane jest jak Trunk (VLAN 100, 101)
- 6) Komputer generujący ruch #3 wpięty do portu terminala klienckiego, na którym ustawiono tagowanie PVID=100 (sieć danych)
- 7) Nadzór wszystkich urządzeń (radiolinia, stacjia bazowa, terminal) skonfigurowany w trybie in-band, VLAN 101.

## 2.4.4. Oczekiwane wyniki

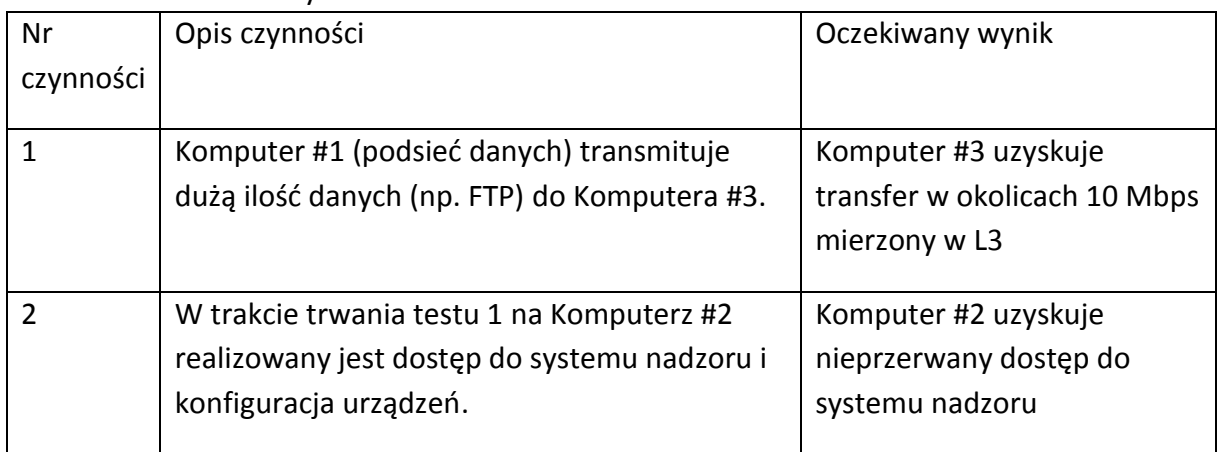